# **Assignment 1I, EE 330, 2013**

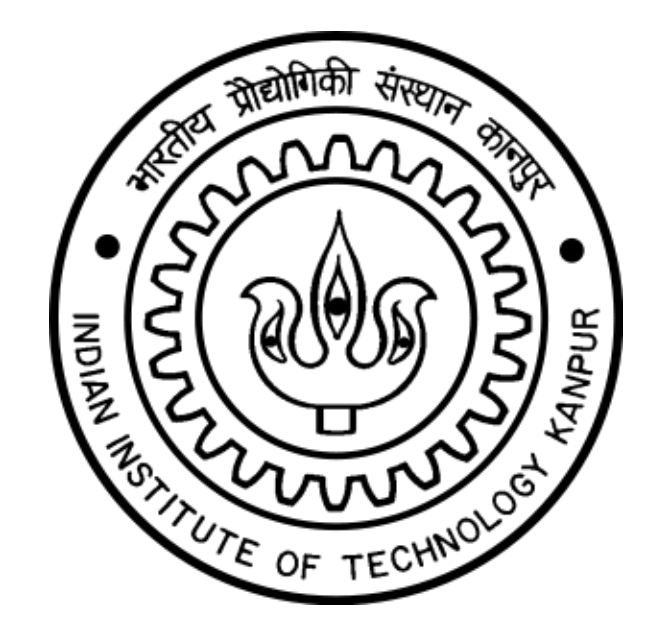

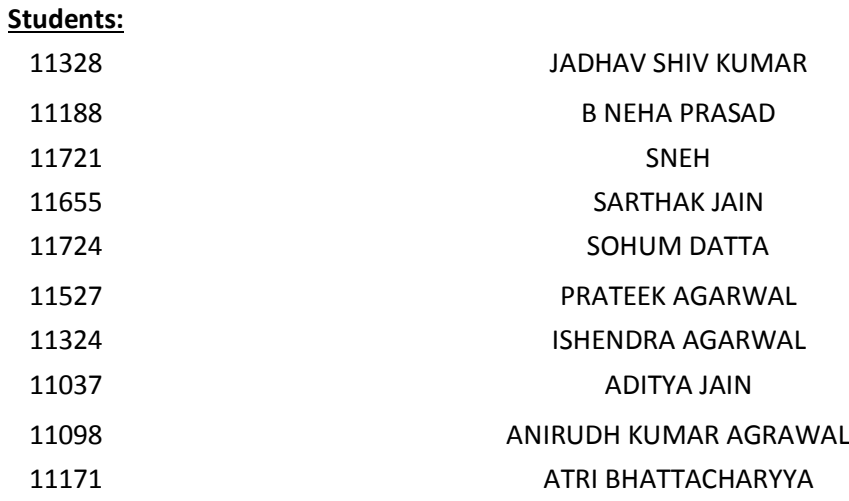

Page | 

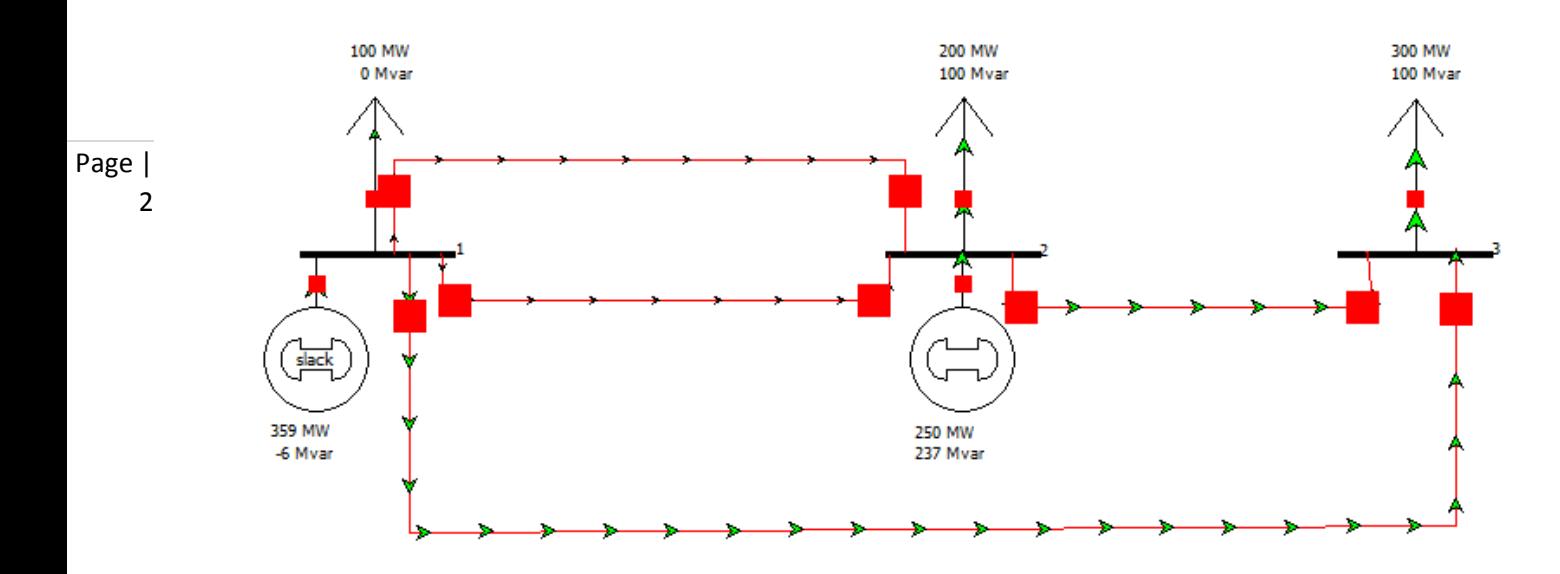

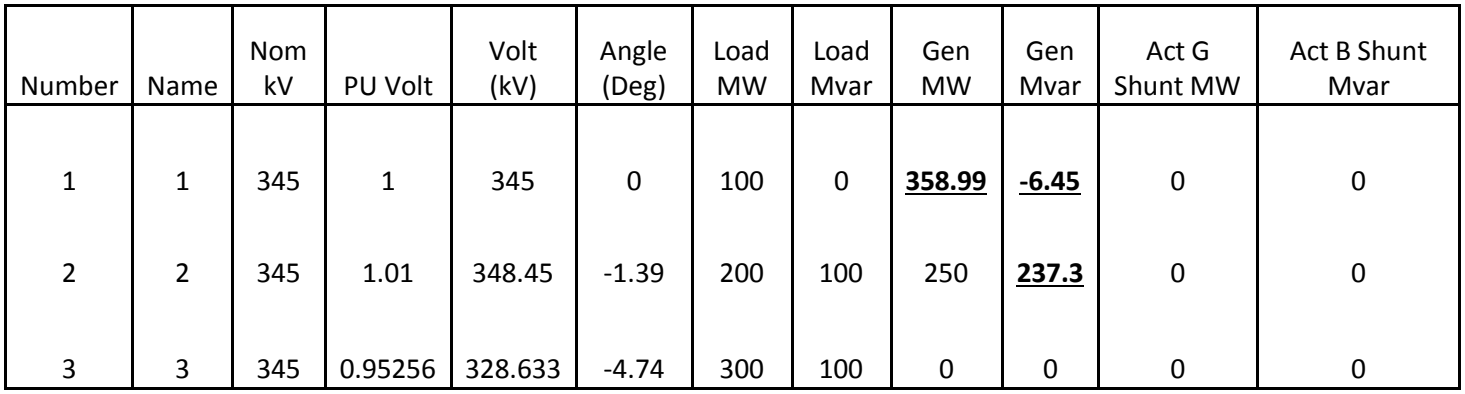

The slack bus is consuming reactive power = -6.45MVAR.

Adding a shunt inductance should result in the slack bus generating reactive power instead, which is our objective.

#### LOAD-FLOW STUDY REPORT OF POWER FLOW CALCULATIONS

Page | 3 09-Nov-2013 SWING BUS : BUS 1 NUMBER OF ITERATIONS : 4 SOLUTION TIME : 0.008 sec. TOTAL TIME : 0.013 sec. TOTAL REAL POWER LOSSES : 0.0898904. TOTAL REACTIVE POWER LOSSES: 0.308514.

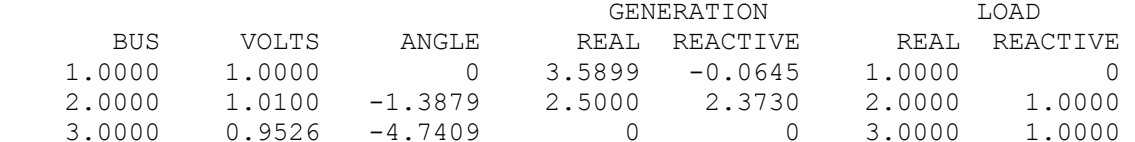

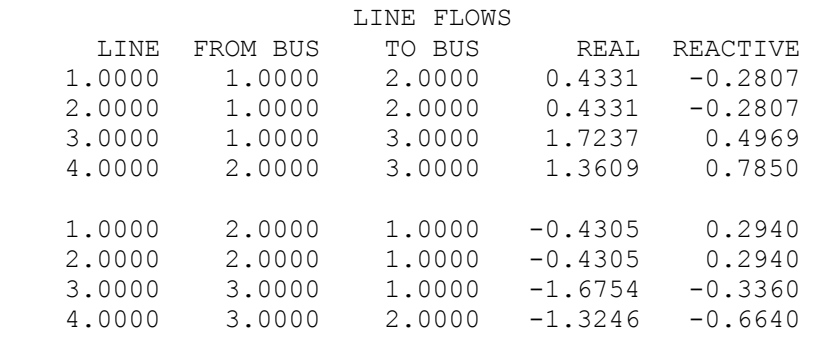

## Final power flow solution:

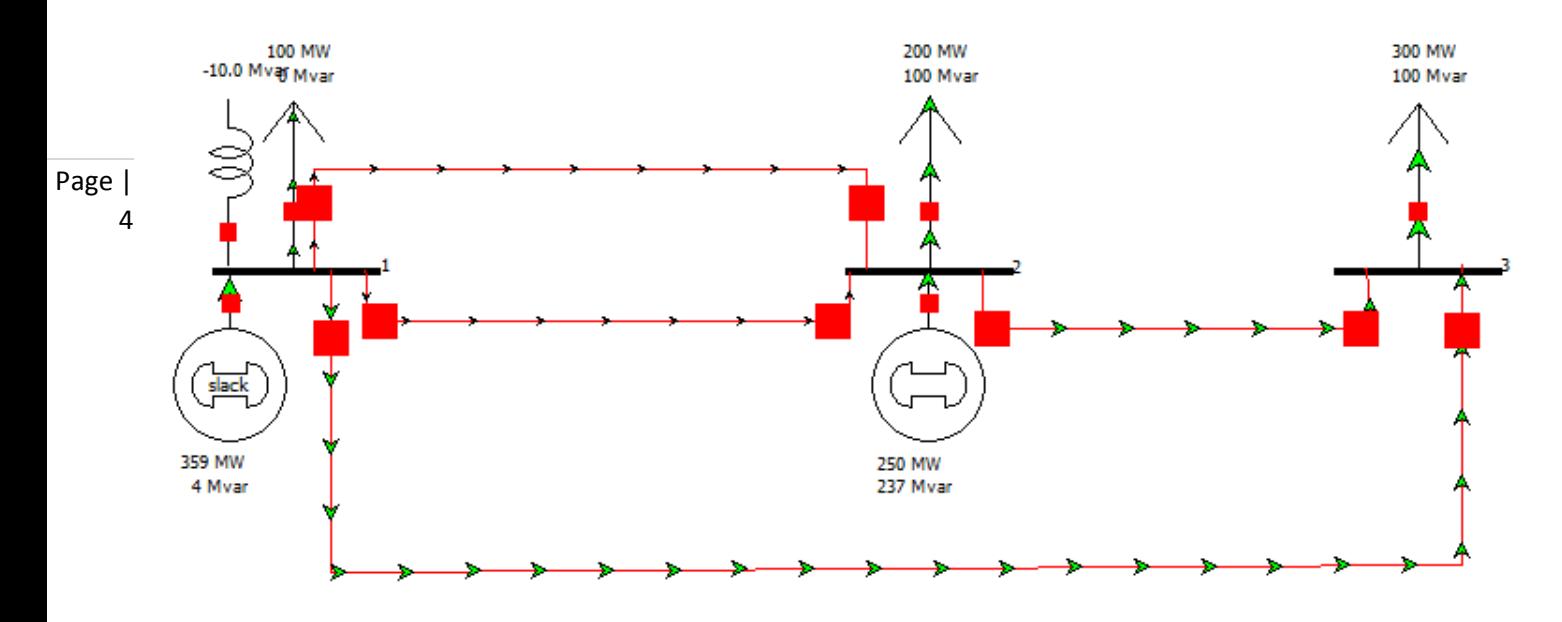

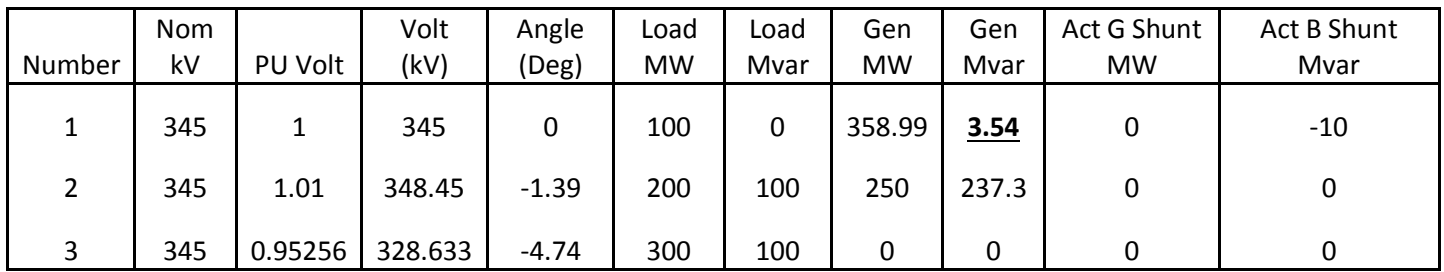

A shunt inductance of power 10MVAR is sufficient.

#### LOAD-FLOW STUDY REPORT OF POWER FLOW CALCULATIONS

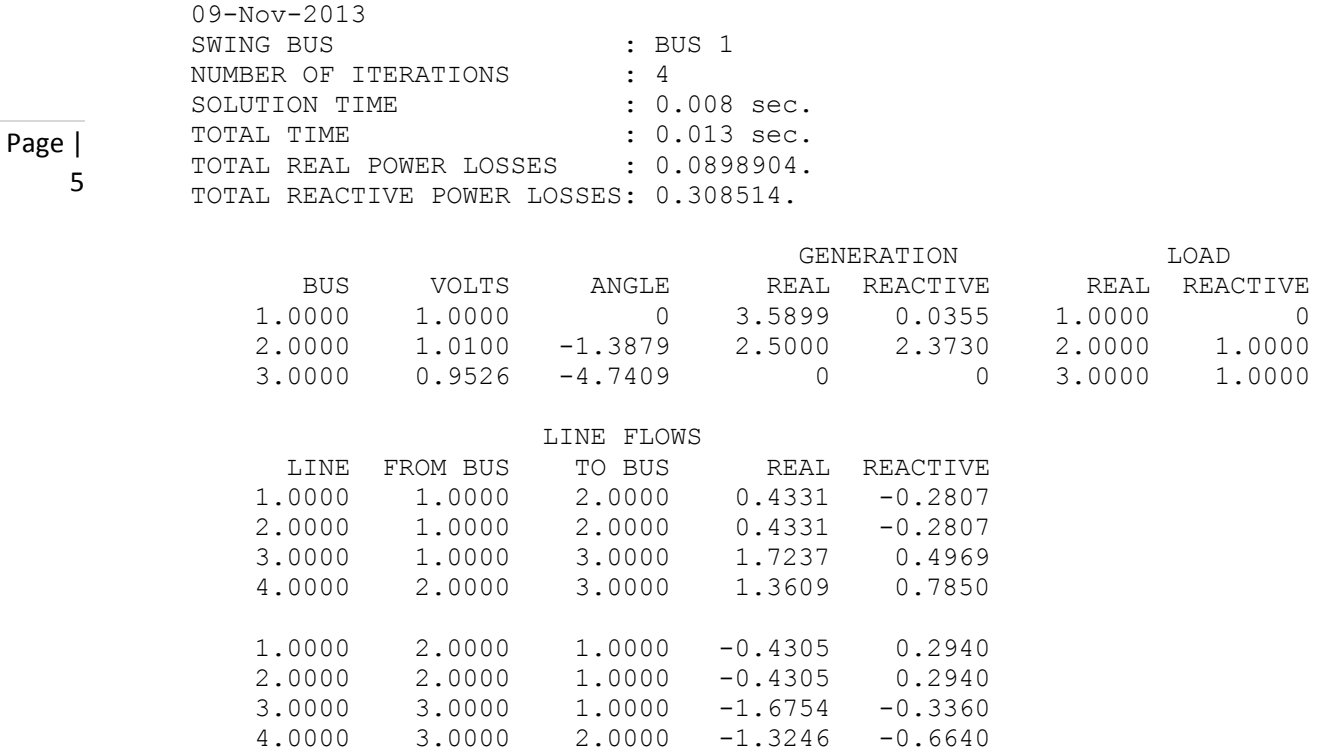

## Comparisons :

In both cases, the power flow solutions from MATLAB match the results from the POWERWORLD simulations perfectly. This is expected since both are using Newton-Raphson Method. Hence, MATLAB confirms the simulated results.

## **T**h**e data input file**

```
Page | 
    6
           %setting the various parameters for the loadflow
           tol=1e-9;itmax=10;acc=1;dis='y';flag=1;
            %asking for the data file name from the user and reading it
            [df,path]=uigetfile('*.*','S D F');
           if path==0
               error('Select a valid data file')
           else
                lf=length(df);
                df=lower(df(1:lf-2));
                eval(df);
           end
            [bus_sol,line_sol,line_flow]=loadflow(bus,line,tol,itmax,acc,dis,flag);
```
### The Loadflow function code

```
Page | 
global Q Ql
   7
global gen_chg_idx
    function [bus_sol,line_sol,line_flow] = ...
         loadflow(bus,line,tol,iter_max,acc,display,flag)
    global bus_int
    global Qg bus_type g_bno PQV_no PQ_no ang_red volt_red 
    global ac line n dcl
    tt = clock; % start the total time clock
    jay = sqrt(-1);
    load_bus = 3;
    gen_bus = 2;
    swing_bus = 1;
    if exist('flag') == 0
        flag = 1;end
    lf_flag = 1;
    % set solution defaults
    if isempty(tol);tol = 1e-9;end
    if isempty(iter_max);iter_max = 30;end
    if isempty(acc);acc = 1.0; end;
    if isempty(display);display = 'n';end;
    if flag <1 | flag > 2
         error('LOADFLOW: flag not recognized')
    end
    [nline nlc] = size(line); % number of lines and no of line cols
    [nbus ncol] = size(bus); % number of buses and number of col
    % set defaults
    % bus data defaults
    if ncol<15
         % set generator var limits
        if ncol<12
           bus(:,11) = 9999*ones(nbus,1);
            bus(:,12) = -9999*ones(nbus,1);
         end
       if \text{ncol} < 13; bus(:, 13) = ones(nbus, 1); end
        bus(:,14) = 1.5*ones(nbus,1);
        bus(:,15) = 0.5*ones(nbus,1);
        volt_min = bus(:,15);
        volt_max = bus(:,14);
    else
         volt_min = bus(:,15);
         volt_max = bus(:,14);
    end
    no_vmin_idx = find(volt_min==0);
    if ~isempty(no_vmin_idx)
        volt min(no\text{ vmin}\text{ idx}) = 0.5*ones(length(no\text{ vmin}\text{ idx}),1);end
    no_vmax_idx = find(volt_max==0);
    if ~isempty(no_vmax_idx)
        volt max (no vmax idx) = 1.5*ones (length (no vmax idx), 1);
    end
    no_mxv = find(bus(:,11)==0);
    no_mnv = find(bus(:,12)==0);
    if ~isempty(no_mxv);bus(no_mxv,11)=9999*ones(length(no_mxv),1);end
    if \simisempty(no_mnv);bus(no_mnv,12) = -9999\text{*ones}(length(no_mnv),1);end
    no_vrate = find(bus(:,13)==0);
    if ~isempty(no_vrate);bus(no_vrate,13) = ones(length(no_vrate),1);end
    tap it = 0;
    tap it max = 10;
```

```
Page | 
   8
     no taps = 0;
     % line data defaults, sets all tap ranges to zero - this fixes taps
     if nlc < 10
          line(:,7:10) = zeros(nline,4);
        no taps = 1;
          % disable tap changing
     end
     % outer loop for on-load tap changers
     mm_chk=1;
     while (tap_it<tap_it_max&mm_chk)
         tan it = tap it+1;
          % build admittance matrix Y
         [Y,nSW,nPV,nPQ,SB] = y_sparse(bus,line);
          % process bus data
        bus_no = bus(:,1);
         V = bus(:,2);
         ang = bus(:,3)*pi/180;
        Pq = bus(:, 4); Qg = bus(:,5);
         Pl = bus(:,6);
         Ql = bus(:,7);
         Gb = bus(:,8);
         Bb = bus(:,9);
         bus_type = round(bus(:,10));
         qg_max = bus(:,11);
          qg_min = bus(:,12);
         sw_bno=ones(nbus,1);
          g_bno=sw_bno;
          % set up index for Jacobian calculation
         %% form PQV no and PQ no
        bus_zeros=zeros(nbus,1);
          swing_index=find(bus_type==1);
          sw_bno(swing_index)=bus_zeros(swing_index);
          PQV_no=find(bus_type >=2);
          PQ_no=find(bus_type==3);
          gen_index=find(bus_type==2);
          g_bno(gen_index)=bus_zeros(gen_index);
         %sw bno is a vector having ones everywhere but the swing bus locations
         %g bno is a vector having ones everywhere but the generator bus
     locations
         % construct sparse angle reduction matrix
         il = length(PQV_no);
          ii = [1:1:il]';
          ang_red = sparse(ii,PQV_no,ones(il,1),il,nbus);
         % construct sparse voltage reduction matrix
         il = length(PQ_no);
          ii = [1:1:il]';
         volt_red = sparse(ii,PQ_no,ones(il,1),il,nbus);
         iter = 0; % initialize iteration counter
         % calculate the power mismatch and check convergence
         [delP,delQ,P,Q,conv_flag] =...
             calc(nbus,V,ang,Y,Pg,Qg,Pl,Ql,sw_bno,g_bno,tol);
```

```
9
       st = clock; % start the iteration time clock
      %% start iteration process for main Newton Raphson solution
      while (conv flag == 1 & iter < iter max)
          iter = iter + 1;
          % Form the Jacobean matrix
         clear Jac
         Jac=form_jac(V,ang,Y,ang_red,volt_red);
          % reduced real and reactive power mismatch vectors
         red_delP = ang_red*delP;
          red_delQ = volt_red*delQ;
          clear delP delQ
         % solve for voltage magnitude and phase angle increments
         temp = Jac\[red_delP; red_delQ];
          % expand solution vectors to all buses
         delAng = ang_red'*temp(1:length(PQV_no),:);
          delV =
   volt_red'*temp(length(PQV_no)+1:length(PQV_no)+length(PQ_no),:);
          % update voltage magnitude and phase angle
         V = V + acc*delV;
         V= max(V,volt_min); % voltage higher than minimum
         V= min(V,volt_max); % voltage lower than maximum
          ang = ang + acc*delAng;
          % calculate the power mismatch and check convergence
         [delP,delQ,P,Q,conv_flag] =...
             calc(nbus,V,ang,Y,Pg,Qg,Pl,Ql,sw_bno,g_bno,tol);
          % check if Qg is outside limits
         gen_index=find(bus_type==2);
          Qg(gen_index) = Q(gen_index) + Ql(gen_index);
          lim_flag = chq_lim(qg_max,qg_min);
          if lim_flag == 1;
             disp('Qg at var limit');
          end
       end
        if iter == iter_max
          imstr = int2str(iter_max);
          disp(['inner ac load flow failed to converge after ', imstr,' 
   iterations'])
          tistr = int2str(tap_it);
          disp(['at tap iteration number ' tistr])
       else
          disp('inner load flow iterations')
          disp(iter)
       end 
      if no taps == 0 lftap
       else
          mm_chk = 0;
       end
   end
   if tap_it >= tap_it_max
       titstr = int2str(tap_it_max);
       disp(['tap iteration failed to converge after',titstr,' iterations'])
   else
       disp(' tap iterations ')
       disp(tap_it)
   end 
   ste = clock; % end the iteration time clock
   vmx_idx = find(V==volt_max);
   vmn idx = find (V == volt min);
   if ~isempty(vmx_idx)
       disp('voltages at')
```
Page |

```
Page | 
  10
           bus(vmx_idx,1)'
           disp('are at the max limit')
      end
       if ~isempty(vmn_idx)
           disp('voltages at')
           bus(vmn_idx,1)'
           disp('are at the min limit');
       end
      gen_index=find(bus_type==2);
       load index = find (bus type==3);
       Pg(gen_index) = P(gen_index) + Pl(gen_index);
       Qg(gen_index) = Q(gen_index) + Ql(gen_index);
       gend_idx = find((bus(:,10)==2)&(bus_type~=2));
       if ~isempty(gend_idx)
           disp('the following generators are at their var limits')
           disp(' bus# Qg')
           disp([bus(gend_idx,1) Q(gend_idx)])
           Qlg = Ql(gend_idx)-bus(gend_idx,7);% the generator var part of the load
           Qg(gend_idx)=Qg(gend_idx)-Qlg;% restore the generator vars
           Ql(gend_idx)=bus(gend_idx,7);% restore the original load vars
       end
       Pl(load_index) = Pg(load_index) - P(load_index);
      Ql(load_index) = Qg(load_index) - Q(load_index);
       Pg(SB) = P(SB) + P1(SB); Qg(SB) = Q(SB) + Q1(SB);
      VV = V.*exp(jay*ang); % solution voltage 
       % calculate the line flows and power losses
      tap_index = find(abs(line(:,6))>0);
       tap_ratio = ones(nline,1);
       tap_ratio(tap_index)=line(tap_index,6);
      phase shift(:,1) = line(:,7);tps = tap_ratio.*exp(jay*phase_shift*pi/180);
       from bus = line(:,1);
       from_int = bus_int(round(from_bus));
       to bus = line(:,2);
       to_int = bus_int(round(to_bus));
       r= line(:,3);
      rx = line(:,4);
      chrg = line(:,5);
       z= r+ jay*rx;
      y= ones(nline,1)./z;
      MW_s = VV(from_int).*conj((VV(from_int) - tps.*VV(to_int)).*y ...
           + VV(from_int).*(jay*chrg/2))./(tps.*conj(tps));
      P_s = real(MW_s); % active power sent out by from_bus
       % to to bus
       Q_s = imag(MW_s); % reactive power sent out by 
       % from bus to to bus
      MW_r = VV(to_int).*conj((VV(to_int) ...
           - VV(from_int)./tps).*y ...
          + VV(to_int).*(jay*chrg/2));
       P_r = real(MW_r); % active power received by to_bus 
       % from from_bus
      Q_r = imag(MW_r); % reactive power received by 
       % to bus from from bus
       iline = [1:1:nline]';
       line ffrom = [iline from bus to bus P s Q s];
      line fto = [iline to bus from bus P r Q r];
       % keyboard
       P_loss = sum(P_s) + sum(P_r) ;
```

```
Page | 
  11
     Q_loss = sum(Q_s) + sum(Q_r) ;
     bus_sol=[bus_no V ang*180/pi Pg Qg Pl Ql Gb Bb...
          bus type qg max qg min bus(:,13) volt max volt min];
     line_sol = line;
     line flow(1:nline, :) =[iline from bus to bus P s Q s];
     line flow(1 + n)line:2 * nline,:) = [iline to bus from bus P r Q r];
     % Give warning of non-convergence
     if conv_flag == 1
        disp('ac load flow failed to converge')
        error('stop')
     end
     % display results
     if display == 'y',
        clc
        disp(' LOAD-FLOW STUDY')
        disp(' REPORT OF POWER FLOW CALCULATIONS ')
        disp(' ')
        disp(date)
        fprintf('SLACK BUS : BUS %g \n', SB)
        fprintf('NUMBER OF ITERATIONS : %g \n', iter)
        fprintf('SOLUTION TIME : %g sec.\n',etime(ste,st))
        fprintf('TOTAL TIME : %g sec.\n',etime(clock,tt))
        fprintf('TOTAL REAL POWER LOSSES : %g.\n',P_loss)
        fprintf('TOTAL REACTIVE POWER LOSSES: %g.\n\n',Q_loss)
       if conv flag == 0,
           disp(' GENERATION 
     LOAD')
          disp(' BUS VOLTS ANGLE REAL REACTIVE REAL
     REACTIVE ')
           disp(bus_sol(:,1:7))
           disp(' LINE FLOWS ')
           disp(' LINE FROM BUS TO BUS REAL REACTIVE ')
           disp(line_ffrom)
           disp(line_fto)
        end
     end; %
     if iter > iter_max,
        disp('Note: Solution did not converge in %g iterations.\n', iter_max)
       lf flag = 0end
```
**return**